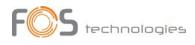

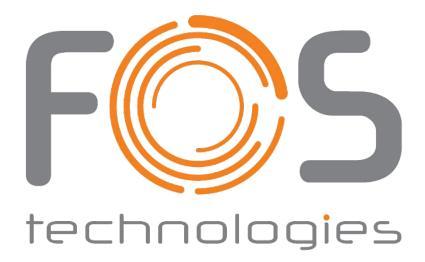

# FOS RGB DIODE laser series 3000, 4000, 5000 mW

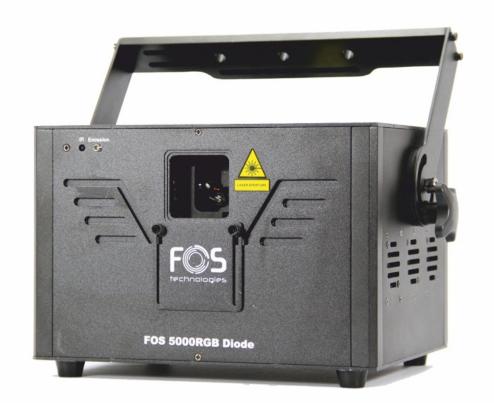

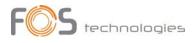

### **PRODUCT SPECIFICATIONS**

#### **TECHNICAL SPECIFICATION**

Voltage: 90/250 Volt AC, 50/60 Hz.

#### Power Consumption: 150 Watt.

#### Scanner:

- FOS 3000 & 4000: 25kpps High Speed optical scanner, +/- 20° scanning angle.
- FOS 5000: 40kpps High Speed optical scanner, +/- 30° scanning angle.

#### LASER analogue module, 10 kHz:

- FOS 3000 RGB: 400 mW RED (635 nm), 500 mW GREEN (520 nm), 1600 mW BLUE(450 nm)
- FOS 4000 RGB: 600 mW RED (635 nm), 700 mW GREEN (520 nm), 2200 mW BLUE (450 nm)
- FOS 5000 RGB: 1000 mW RED (635 nm), 1000 mW GREEN (520 nm), 3000 mW BLUE (450 nm)

Control: Auto, Music, DMX, ILDA

DMX Channels: 17 SD Card input Protection Class: IP20 (for indoor use only) Width: 290 mm Depth: 230 mm

Height: 310 mm (including the bracket)

Weight: 8,7 Kg

## ANIMATION LASER SHOW SYSTEM SAFETY NOTES

Thank you very much for choosing our product, for your safety, please read the laser safety instruction and this manual carefully before your operation.

This manual includes installation and user information.

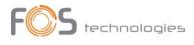

Please install and operate the laser according to the requirements of this manual and safety guidelines.

DO NOT OVER DRIVE THE SCANNERS. WHEN USING MAX SPEED KEEP THE ANGLE SMALL. FOR MAX ANGLE DO NOT EXCEED 20000PPS ON THE ILDA SOFTWARE SETTING.

### CLASS 3b AND 4 LASER USER SAFETY GUIDE IMPORTANT WARNINGS

Class 4 Lasers have the potential to harm eyesight if looked directly the beam, and in many cases, this may be the case even if viewed over longer distances of several tens of meters. Therefore, before using the laser product you should familiarize yourself with its operation and the safety aspects that need to be considered.

Laser lighting effects are quite safe to watch if installed and used correctly, and being aware of a few basic factors will help you to achieve this. This guide has been prepared to help provide a basic backgrounder to the key safety aspects, and is based on current UK health and safety guidance on the use of lasers for public displays.

### Installation

The laser should only be installed and operated by those that are aware of how to operate laser, and what the various controls perform.

The laser should be mounted in a suitable and secure position in the venue, so that once in position it is unlikely to be affected by unintended movement.

Prior to installation and operation of the laser, the paths of the beams and effects should be considered, particularly with respect to how they will touch the audience. If direct audience scanning is desired then the laser energy in the effects needs to be considered to decide if the effects are safe for direct viewing.

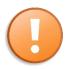

**NOTE!** If the signal cable is over 60 m between the DMX512 controller and fixture or between two fixtures, then a DMX signal amplifier is needed as well.

### Introduction

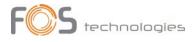

Laser lighting products are used to create some of the most vivid and striking visual effects, and are often noted for how they seem to produce solid shapes that cut through the air, and pick up highly defined swirling smoke patterns. The light that is used to create these stunning effects is different from normal light and therefore several precautions need to be taken when using lasers to ensure that the lighting effects are safe and enjoyable to view. The optical power output from the kind of lasers used for lighting displays can be harmful if not properly setup or is misused. But when used following the recommended health and safety guidelines, laser lighting effects no more harmful than looking at any conventional lighting effect.

Although this guide covers the main points to consider when using laser effects, users are advised to familiarize themselves with other guidance, particularly that issued by the Health and Safety Executive, HS(G)95 The Radiation Safety Of Lasers Used For Display Purposes.

A laser product that emits more than 5mW of light and less than 500mW can be classified as a Class 3B laser product.

A laser product that emits more than 500mW of light and can be classified as a Class 4 laser product.

Class 3B and 4 are safe if used responsibly, and in accordance with the relevant the guidance issued by the Health and Safety Executive.

Class 4 laser devices may cause fires and burn the skin if exposed directly.

In the simplest terms, generally keeping the beams and effects above the audience will not present a hazard to those viewing the show or effects. When you start to aim the laser effects down into the audience area is when it becomes harder to tell if the effects could cause harm. With a Class 3B and 4 laser lighting effect, the problem can arise if the beams or effects hit someone's face. If in doubt, keep the effects above the audience.

Class 3B and 4 laser devices can be harmful to eyesight if viewed directly. i.e. that is, the beam or effect strikes the face of a person directly. The actual injury that a Class 3B and 4 lasers can cause depends upon many factors, including how long the laser beam enters the eye for, the intensity of light, and what part of the eye it gets focused onto. The most susceptible part of the eye to receive damage from a laser is the internal back wall of the eyeball, known as the retina. It is this part of the eye that receives the light signals that are sent to brain. All light entering the eye gets focused onto the retina.

#### Audience scanning

Audience Scanning is the term commonly used to describe when laser effects are being directly aimed at the viewing audience. This creates a very dramatic looking effect, as people can touch the light, and look down smoky tunnels. But because the laser light can touch or scan past people's faces, it also carries a risk that it could cause damage to people's eyesight, if they are overexposed to the laser light.

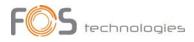

The amount of laser light that a person can be exposed to without it causing harm to eyesight is known as the Maximum Permissible Exposure or MPE. These levels are defined the in the British Laser Safety Standard BS/EN 60826-1. When people are exposed to laser light which is above the MPE, it poses a risk of causing eye damage. This could be of concern when the laser effects are viewed directly in the face or there is a chance that they could be.

Knowing what the MPE and exposure level is for a given laser effect is quite a complex and involved process to establish. For it is dependent on a whole number of conditions and variables that need to be considered. The laser safety standard BS/EN 60825-1 contains the data required to calculate the safe levels, but it is not straightforward to interpret. Laser Safety Calculation Software has been developed to help ease the task of establishing laser effects exposure.

The BS/EN60825-1 Laser Safety Standard recommends that all establishments that use, or businesses that work with Class 3B laser products, should appoint a Laser Safety Officer (LSO). The Laser Safety Officer should be aware of the safety issues when using lasers, and is responsible for overseeing how the laser is used. In smaller businesses, the LSO will probably also be the installer, operator, owner etc.

The worst-case effect to look at directly is a static single beam, because all the light energy is concentrated into one point.

### Menu Screen

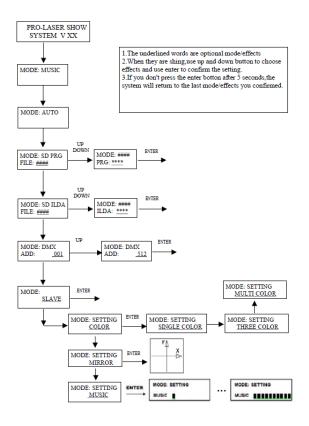

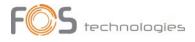

**Rear Panel** 

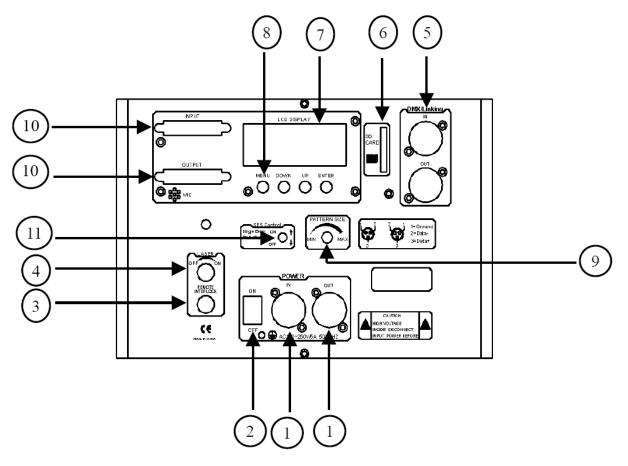

- 1. Power input / output
- 2. On / Off switch
- 3. Remote interlock
- 4. Safety key switch
- 5. DMX512 input / output
- 6. SD-Card socket
- 7. LCD menu screen
- 8. Menu navigation buttons
- 9. Pattern size knob
- 10. ILDA input / output
- 11. SFS Control: Scanner fail safety switch On / Off

#### Note:

1. The underlined words are optional mode/ effects

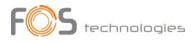

2. When they are show, use up and down button to choose effects and use enter to confirm the setting.

3. If you don't press the enter button after 5 seconds, the system will return to the last mode/effects you confirmed.

4. ① Press UP/DOWN button to choose PRG FILE, press ENTER button to confirm the file. The default mode is animation effect mode

5. 2 Press UP/DOWN button to choose Effects. Press ENTER button to confirm.

6. ③ Press UP/DOWN button to choose FILE. Press ENTER button to confirm the file. The default effects is ANIMATION EFFECT mode.

7. ④ Press UP/DOWN button to choose IILDA program. Press ENTER button to confirm the program.

8. <sup>(5)</sup> Press UP/DOWN button to choose effect mode. Press ENTER button to confirm.

### **DMX** Operation

| Channel    | Function                 | Value   | Description                                     |                  |  |  |  |
|------------|--------------------------|---------|-------------------------------------------------|------------------|--|--|--|
|            |                          | 0-9     | Laser OFF                                       |                  |  |  |  |
|            |                          | 10-49   | PRG mode                                        |                  |  |  |  |
| CH1        | Model Select             | 50-99   | ILD mode                                        |                  |  |  |  |
| CITI       | Wodel Select             | 100-149 | Audio(Sound Active) mode                        |                  |  |  |  |
|            |                          | 150-199 | Auto mode                                       |                  |  |  |  |
|            |                          | 200-255 | Manual mode                                     |                  |  |  |  |
| CH2<br>CH3 | Pattern/Folder<br>Select |         | Manual mode                                     | PRG/ILD mode     |  |  |  |
|            |                          | 0-255   | Pattern<br>select,every 3<br>value one pattern  | File select      |  |  |  |
|            | Flashing/File<br>Select  | 0-10    | No strobe                                       |                  |  |  |  |
|            |                          | 11-199  | Auto strobe                                     | Play file select |  |  |  |
|            |                          | 200-255 | Audio strobe                                    |                  |  |  |  |
|            | X move                   | 0-125   | Adjust position by manual                       |                  |  |  |  |
| CH4        |                          | 126-185 | Move circle from left to right<br>automatically |                  |  |  |  |
|            |                          | 186-225 | Jump circle from left to right<br>automatically |                  |  |  |  |
|            |                          | 226-245 | Auto jumping                                    |                  |  |  |  |
|            |                          | 246-255 | Audio jumping                                   |                  |  |  |  |

|  | CH5 | Y move | 0-125 | Adjust position by manual |
|--|-----|--------|-------|---------------------------|
|--|-----|--------|-------|---------------------------|

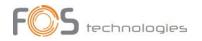

| 126-185     automatically       Jump circle from left to right<br>automatically       226-245     Auto jumping       246-255     Audio jumping       246-255     Audio jumping       CH6     Zoom(+/-)     88-150     Zoom +       11-87     Adjust size by manual     88-150     Zoom +       201-255     Zoom +     201-255     Zoom +       201-255     Zoom (+/-) circle     0     No change       CH7     Rolling X     1-128     Manual rotation       129-255     Auto rotation     129-255     Auto rotation       CH8     Rolling Y     0     No change       CH8     Rolling Y     1-128     Manual rotation       129-255     Auto rotation     129-255     Auto rotation       CH9     Rolling Center     0     No change       129-192     Auto clockwise rotation     193-255       Auto clockwise rotation     193-255     Auto clockwise rotation       193-255     Auto clockwise rotation     10-74       Manual drawing     75-104     Auto drawing circl                                                     |      |           |         | Move circle from left to right |  |
|----------------------------------------------------------------------------------------------------|------|-----------|---------|--------------------------------|--|
| 186-225     automatically       226-245     Auto jumping       246-255     Audio jumping       0-10     No change       11-87     Adjust size by manual       88-150     Zoom +       151-200     Zoom +       201-255     Zoom +       201-255     Zoom (+/-) circle       0     No change       CH7     Rolling X       11-128     Manual rotation       129-255     Auto rotation       129-255     Auto rotation       129-255     Auto rotation       129-255     Auto rotation       129-255     Auto rotation       129-255     Auto rotation       129-255     Auto clockwise rotation       129-255     Auto clockwise rotation       129-192     Auto clockwise rotation       193-255     Auto clockwise rotation       193-255     Auto clockwise rotation       193-255     Auto clockwise rotation       193-255     Auto clockwise rotation       193-255     Auto clockwise rotation       10-74     Manual                                                                                                    |      |           | 126-185 |                                |  |
| CH6     Zoom(+/-)     Zef-245     Auto jumping       CH6     Zoom(+/-)     0-10     No change       CH6     Zoom(+/-)     88-150     Zoom +       201-255     Zoom +     151-200     Zoom -       201-255     Zoom (+/-) circle     0     No change       CH7     Rolling X     1-128     Manual rotation       129-255     Auto rotation     129-255     Auto rotation       CH8     Rolling Y     0     No change       CH9     Rolling Y     0     No change       CH9     Rolling Center     0     No change       1-128     Manual rotation     129-255     Auto rotation       129-255     Auto rotation     129-122     Auto conterclockwise rotation       129-192     Auto conterclockwise rotation     193-255     Auto counterclockwise rotation       193-255     Auto counterclockwise rotation     193-255     Auto counterclockwise rotation       105-144     Auto drawing -     145-184     Auto drawing -     145-184       105-144     Auto drawing circle     185                                            |      |           | 106 225 |                                |  |
| CH6     Zoom(+/-)     246-255     Audio jumping       CH6     Zoom(+/-)     No change     11-87     Adjust size by manual       CH6     Zoom(+/-)     88-150     Zoom +     151-200     Zoom +       201-255     Zoom (+/-) circle     0     No change     11-128     Manual rotation       CH7     Rolling X     1-128     Manual rotation     129-255     Auto rotation       CH8     Rolling Y     1-128     Manual rotation     129-255     Auto rotation       CH9     Rolling Center     0     No change     0     No change       CH9     Rolling Center     0     No change     1-128     Manual rotation       129-255     Auto rotation     129-255     Auto rotation     193-255     Auto conterclockwise rotation       193-255     Auto counterclockwise rotation     193-255     Auto counterclockwise rotation       0     No change     10-74     Manual drawing     10-74       105-144     Auto drawing circle     185-224     End to end drawing circle +     225-255       10-69                             |      |           |         |                                |  |
| CH6     Zoom(+/-)     0-10     No change       CH6     Zoom(+/-)     88-150     Zoom +       11-87     Adjust size by manual       88-150     Zoom +       151-200     Zoom +       201-255     Zoom (+/-) circle       0     No change       0     No change       CH7     Rolling X       1-128     Manual rotation       129-255     Auto rotation       129-255     Auto rotation       0     No change       0     No change       CH8     Rolling Y       1-128     Manual rotation       129-255     Auto rotation       129-255     Auto rotation       129-255     Auto clockwise rotation       129-192     Auto clockwise rotation       193-255     Auto clockwise rotation       193-255     Auto clockwise rotation       105-144     Auto drawing +       105-144     Auto drawing -       145-184     Auto drawing circle       185-224     End to end drawing circle +                                                                                                    |      |           |         |                                |  |
| CH6     Zoom(+/-)     11-87     Adjust size by manual       CH6     Zoom(+/-)     88-150     Zoom +       151-200     Zoom +     151-200     Zoom -       201-255     Zoom (+/-) circle     0     No change       CH7     Rolling X     1-128     Manual rotation       129-255     Auto rotation     0     No change       CH8     Rolling Y     1-128     Manual rotation       CH9     Rolling Y     1-128     Manual rotation       CH9     Rolling Center     0     No change       129-255     Auto rotation     0     No change       CH9     Rolling Center     0     No change       129-192     Auto clockwise rotation     193-255       Auto clockwise rotation     193-255     Auto clockwise rotation       193-255     Auto clockwise rotation     10-74       Manual drawing     75-104     Auto drawing -       145-184     Auto drawing circle     145-184       Auto drawing circle     145-224     End to end drawing circle +       225-255                                                                 |      |           | 246-255 | Audio jumping                  |  |
| CH6     Zoom(+/-)     88-150     Zoom +       151-200     Zoom -     201-255     Zoom (+/-) circle       201-255     Zoom (+/-) circle     0     No change       CH7     Rolling X     1-128     Manual rotation       CH7     Rolling Y     0     No change       CH8     Rolling Y     0     No change       CH8     Rolling Y     1-128     Manual rotation       129-255     Auto rotation     129-255     Auto rotation       CH9     Rolling Y     0     No change       CH9     Rolling Center     0     No change       193-255     Auto rotation     193-255     Auto clockwise rotation       193-255     Auto clockwise rotation     193-255     Auto clockwise rotation       CH10     Drawing     10-74     Manual drawing       75-104     Auto drawing +     105-144     Auto drawing circle       145-184     Auto drawing circle     185-224     End to end drawing circle +       225-255     End to end drawing circle -     0-9     No wave <t< td=""><td></td><td></td><td>0-10</td><td>No change</td></t<> |      |           | 0-10    | No change                      |  |
| CH7     CH7 (F) / 151-200     Zoom -       201-255     Zoom (+/-) circle       0     No change       0     No change       CH7     Rolling X       1-128     Manual rotation       129-255     Auto rotation       0     No change       CH8     Rolling Y       1-128     Manual rotation       129-255     Auto rotation       129-255     Auto rotation       129-255     Auto rotation       0     No change       0     No change       1-128     Manual rotation       129-255     Auto rotation       129-255     Auto clockwise rotation       129-192     Auto clockwise rotation       193-255     Auto clockwise rotation       193-255     Auto clockwise rotation       0-10     No change       10-74     Manual drawing       75-104     Auto drawing +       105-144     Auto drawing circle       145-184     Auto drawing circle +       225-255     End to end drawing circle + <td></td> <td></td> <td>11-87</td> <td>Adjust size by manual</td>                                                             |      |           | 11-87   | Adjust size by manual          |  |
| CH7Rolling X201-255Zoom (+/-) circleCH7Rolling X0No changeCH8Rolling Y1-128Manual rotationCH8Rolling Y1-128Manual rotationCH9Rolling Y1-128Manual rotationCH9Rolling Center0No changeCH9Rolling Center0No changeCH10Drawing0No changeCH10Drawing0No changeCH10Drawing0No changeCH10No change0No changeCH10Drawing10-10No changeCH10Drawing105-144Auto drawing +CH10Drawing105-144Auto drawing circle105-144Auto drawing circle145-184Auto drawing circle +225-255End to end drawing circle -0-9No waveCH11X wave70-129Medium wave                                                                                                    | CH6  | Zoom(+/-) | 88-150  | Zoom +                         |  |
| CH7Rolling X0No changeCH7Rolling X1-128Manual rotation129-255Auto rotationCH8Rolling Y1-128Manual rotationCH9Rolling Center0No changeCH9Rolling Center0No change129-255Auto rotation129-255Auto rotation129-255Auto rotation129-255Auto rotation129-192Auto clockwise rotation193-255Auto counterclockwise rotation193-255Auto counterclockwise rotation10-10No change10-74Manual drawing75-104Auto drawing +105-144Auto drawing circle145-184Auto drawing circle185-224End to end drawing circle +225-255End to end drawing circle -0-9No wave10-69Small waveCH11X wave70-129Medium wave                                                                                                    |      |           | 151-200 | Zoom -                         |  |
| CH7Rolling X1-128Manual rotation129-255Auto rotationCH8Rolling YCH8Rolling Y129-255Auto rotation129-255Auto rotation129-255Auto rotationCH9Rolling<br>Center129-192Auto clockwise rotation129-192Auto clockwise rotation129-192Auto clockwise rotation193-255Auto counterclockwise rotation193-255Auto counterclockwise rotation193-255Auto drawing +10-10No change10-74Manual drawing75-104Auto drawing +105-144Auto drawing circle145-184Auto drawing circle +225-255End to end drawing circle +225-255End to end drawing circle -0-9No wave10-69Small waveCH11X wave70-129Medium wave                                                                                                    |      |           | 201-255 | Zoom (+/-) circle              |  |
| CH8Rolling Y0No changeCH8Rolling Y1-128Manual rotation129-255Auto rotation129-255Auto rotation129-255Auto rotationCH9Rolling<br>Center010No change1128Manual rotation129-192Auto clockwise rotation193-255Auto counterclockwise rotation193-255Auto counterclockwise rotation193-255Auto counterclockwise rotation10-74Manual drawing10-74Manual drawing +105-144Auto drawing -145-184Auto drawing circle185-224End to end drawing circle +225-255End to end drawing circle -0-9No wave10-69Small waveCH11X wave70-129Medium wave                                                                                                    |      |           | 0       | No change                      |  |
| CH8Rolling Y0No changeCH9Rolling Y1-128Manual rotationRolling Center0No change129-255Auto rotation129-192Auto clockwise rotation193-255Auto clockwise rotation193-255Auto clockwise rotation193-255Auto clockwise rotation10-10No change10-74Manual drawing75-104Auto drawing +105-144Auto drawing circle145-184Auto drawing circle185-224End to end drawing circle +225-255End to end drawing circle -0-9No wave10-69Small waveCH11X wave70-129Medium wave                                                                                                    | CH7  | Rolling X | 1-128   | Manual rotation                |  |
| CH8Rolling Y1-128Manual rotation129-255Auto rotationCH9Rolling<br>Center0No change129-192Auto clockwise rotation129-192Auto clockwise rotation193-255Auto counterclockwise rotation193-255Auto counterclockwise rotation193-255Auto drawing0-10No change10-74Manual drawing75-104Auto drawing +105-144Auto drawing -145-184Auto drawing circle185-224End to end drawing circle +225-255End to end drawing circle -0-9No wave10-69Small wave70-129Medium wave                                                                                                    |      |           | 129-255 | Auto rotation                  |  |
| CH9Rolling<br>Center0No change1-128Manual rotation129-192Auto clockwise rotation129-192Auto clockwise rotation193-255Auto counterclockwise rotation193-255Auto counterclockwise rotation0-10No change10-74Manual drawing75-104Auto drawing +105-144Auto drawing -145-184Auto drawing circle185-224End to end drawing circle +225-255End to end drawing circle -0-9No wave10-69Small wave70-129Medium wave                                                                                                    | СН8  |           | 0       | No change                      |  |
| CH9Rolling<br>Center0No change1-128Manual rotation129-192Auto clockwise rotation193-255Auto counterclockwise rotation193-255Auto counterclockwise rotation0-10No change10-74Manual drawing75-104Auto drawing +105-144Auto drawing -145-184Auto drawing circle185-224End to end drawing circle +225-255End to end drawing circle -0-9No wave10-69Small wave70-129Medium wave                                                                                                    |      | Rolling Y | 1-128   | Manual rotation                |  |
| CH9Rolling<br>Center1-128Manual rotation129-192Auto clockwise rotation193-255Auto counterclockwise rotation193-255Auto counterclockwise rotation0-10No change10-74Manual drawing75-104Auto drawing +105-144Auto drawing -145-184Auto drawing circle185-224End to end drawing circle +225-255End to end drawing circle -0-9No wave10-69Small wave70-129Medium wave                                                                                                    |      |           | 129-255 | Auto rotation                  |  |
| CH9Center129-192Auto clockwise rotation193-255Auto counterclockwise rotation193-255Auto counterclockwise rotation0-10No change10-74Manual drawing75-104Auto drawing +105-144Auto drawing -145-184Auto drawing circle185-224End to end drawing circle +225-255End to end drawing circle -0-9No wave10-69Small waveCH11X wave70-129Medium wave                                                                                                    | СН9  | -         | 0       | No change                      |  |
| Center129-192Auto clockwise rotation193-255Auto counterclockwise rotation193-255Auto counterclockwise rotation0-10No change10-74Manual drawing75-104Auto drawing +105-144Auto drawing -145-184Auto drawing circle185-224End to end drawing circle +225-255End to end drawing circle -0-9No wave10-69Small waveCH11X wave70-129Medium wave                                                                                                    |      |           | 1-128   | Manual rotation                |  |
| CH10Drawing0-10No changeDrawing10-74Manual drawing75-104Auto drawing +105-144Auto drawing -145-184Auto drawing circle185-224End to end drawing circle +225-255End to end drawing circle -0-9No wave10-69Small waveCH11X wave70-129Medium wave                                                                                                    |      |           | 129-192 | Auto clockwise rotation        |  |
| CH10Drawing10-74Manual drawingDrawing75-104Auto drawing +105-144Auto drawing -145-184Auto drawing circle185-224End to end drawing circle +225-255End to end drawing circle -0-9No wave10-69Small waveCH11X wave70-129Medium wave                                                                                                    |      |           | 193-255 | Auto counterclockwise rotation |  |
| CH10Drawing75-104Auto drawing +Drawing105-144Auto drawing -145-184Auto drawing circle145-224End to end drawing circle +225-255End to end drawing circle -0-9No wave10-69Small waveCH11X wave70-129Medium wave                                                                                                    |      |           | 0-10    | No change                      |  |
| CH10 Drawing 105-144 Auto drawing -   145-184 Auto drawing circle   185-224 End to end drawing circle +   225-255 End to end drawing circle -   0-9 No wave   10-69 Small wave   CH11 X wave 70-129                                                                                                    |      |           | 10-74   | Manual drawing                 |  |
| CH11 X wave O 105 144 Natio and wing   105 144 Auto drawing circle   145-184 Auto drawing circle   185-224 End to end drawing circle +   225-255 End to end drawing circle -   0-9 No wave   10-69 Small wave   CH11 X wave 70-129                                                                                                    |      | Drawing   | 75-104  | Auto drawing +                 |  |
| 185-224 End to end drawing circle +   185-255 End to end drawing circle -   0-9 No wave   10-69 Small wave   CH11 X wave   70-129 Medium wave                                                                                                    | CH10 |           | 105-144 | Auto drawing -                 |  |
| 225-255 End to end drawing circle -   0-9 No wave   10-69 Small wave   CH11 X wave   70-129 Medium wave                                                                                                    |      |           | 145-184 | Auto drawing circle            |  |
| 0-9     No wave       10-69     Small wave       CH11     X wave     70-129                                                                                                    |      |           | 185-224 | End to end drawing circle +    |  |
| 10-69 Small wave   CH11 X wave 70-129   Medium wave                                                                                                    |      |           | 225-255 | End to end drawing circle -    |  |
| CH11 X wave 70-129 Medium wave                                                                                                    | CH11 | X wave    | 0-9     | No wave                        |  |
|                                                                                                    |      |           | 10-69   | Small wave                     |  |
| 130-189 Big wave                                                                                                    |      |           | 70-129  | Medium wave                    |  |
|                                                                                                    |      |           | 130-189 | Big wave                       |  |
| 190-255 Biggest wave                                                                                                    |      |           |         | Biggest wave                   |  |

| CH12 | Y wave       | 0-9     | No wave           |
|------|--------------|---------|-------------------|
|      |              | 10-69   | Small wave        |
|      |              | 70-129  | Medium wave       |
|      |              | 130-189 | Big wave          |
|      |              | 190-255 | Biggest wave      |
| CH13 | Display Mode | 0-63    | Normal display    |
|      |              | 64-127  | Light dot display |
|      |              | 128-191 | Segment display   |

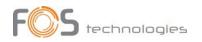

|      |              | 192-255 | Dot display                               |  |
|------|--------------|---------|-------------------------------------------|--|
|      |              | 0-16    | White                                     |  |
|      |              | 17-33   | Red                                       |  |
|      |              | 34-50   | Green                                     |  |
|      |              | 51-67   | Blue                                      |  |
|      |              | 68-84   | Yellow                                    |  |
|      |              | 85-101  | Purple                                    |  |
|      | RGB COLOR    | 102-118 | Cyan                                      |  |
| CH14 | SELECTION    | 119-135 | White, red, green, blue color section     |  |
|      |              | 136-152 | Blue, yellow, purple, cyan color section  |  |
|      |              | 153-169 | W, R, G, B, Y, P, C 7 color section       |  |
|      |              | 170-186 | White, red, green, blue 4 color flow      |  |
|      |              | 187-203 | Blue, yellow, purple, cyan 4 color flow   |  |
|      |              | 204-220 | Blue, yellow, purple, cyan 4 color flow   |  |
|      |              | 221-237 | color subsection by inflexion             |  |
|      |              | 238-255 | Sound active color change                 |  |
| CH15 | Red Dimmer   | 0-255   | Dimmer laser output power from 100% to 0% |  |
| CH16 | Green Dimmer | 0-255   | Dimmer laser output power from 100% to 0% |  |
| CH17 | Blue Dimmer  | 0-255   | Dimmer laser output power from 100% to 0% |  |
|      |              |         |                                           |  |

### **IR Remote Operation**

| Button | Function                                                              |        |        |       |
|--------|-----------------------------------------------------------------------|--------|--------|-------|
|        | Turn laser ON/OFF                                                     | LASER  |        |       |
| Reset  | System reset                                                          |        |        |       |
| Auto   | AUTO mode,run built-in auto programs                                  | (U)    | Reset  | ( A   |
| Music  | Sound-active mode, run built-in auto<br>programs                      |        |        |       |
| DMX    | DMX mode                                                              | Auto   | DMX    | ILD   |
| Slave  | Master/Slave mode, The effect same as<br>master mode(AUTO/MUSIC mode) | Music  | Slave  | DDC   |
| ILD    | Run .ILD files in SD card.                                            | Indolo |        | PNO   |
| PRG    | Run .prg play-list files in SD card.                                  | Color  | Dhana  | T-14  |
| Floder | Select program floder of .ild and .prg                                | Color  | Phase  | Folde |
| Muiti. | Multi-effects                                                         |        |        |       |
| Anima. | Animation effects                                                     | Muiti. | Anima. | Grat  |
| Grat.  | Grating multi-pattern effects                                         |        |        |       |
| 3D-L   | 3D line effects                                                       | 3D-L   | 3D-P   | 3D-F  |
| 3D-P   | 3D plane effects                                                      |        |        |       |
| 3D-R   | Row effects                                                           | Down   | Size   | Up    |
| Size   | Pattern size adjustment with up and down button                       |        | er Rei |       |
| Down   | Down adjustment                                                       |        |        |       |
| Up     | Up adjustment                                                         |        |        |       |

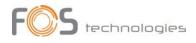

### **General Information**

#### Replacing a fuse:

Always disconnect the fixture from main power before replacing a fuse. Use only the appropriate fuse, with the same type and rating. A fuse with different rating, can damage the fixture in case of failure.

#### Risk of electric shock and / or fire:

The fixture must be earthed, supplied always with its nominal voltage and cleaned periodically from dust. For cleaning use only, a moist cloth. Never use liquids or force water. After cleaning, let the fixture dry before use.